## Fiche 15 - Les compléments d'objet

Cliquer sur la ressource choisie :

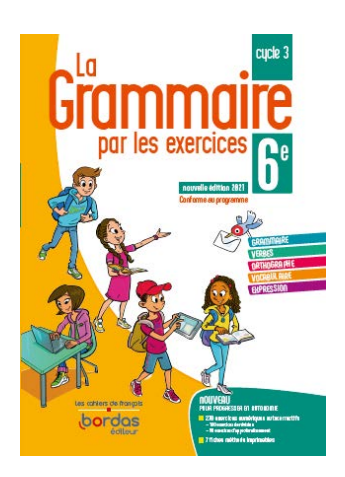

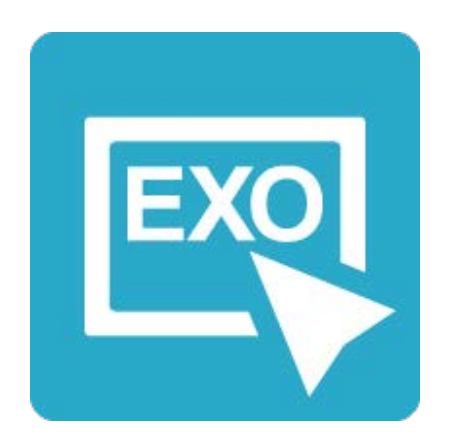

## **[Pour commencer en douceur](https://applets.directplateforme.com/Bordas/bbe/9782047338209/733820_fiche15_en_douceur/index.html)**

Exercices interactifs - Fiche 15

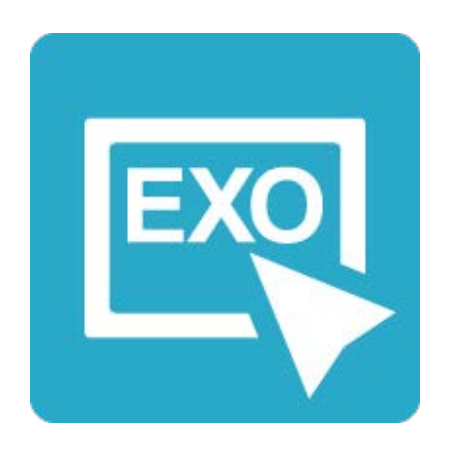

## **Pour aller plus loin** [Exercices interactifs - Fiche 15](https://applets.directplateforme.com/Bordas/bbe/9782047338209/733820_fiche15_plus_loin/index.html)